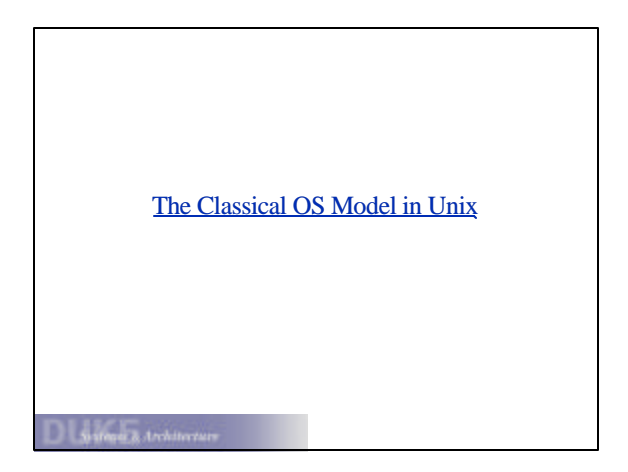

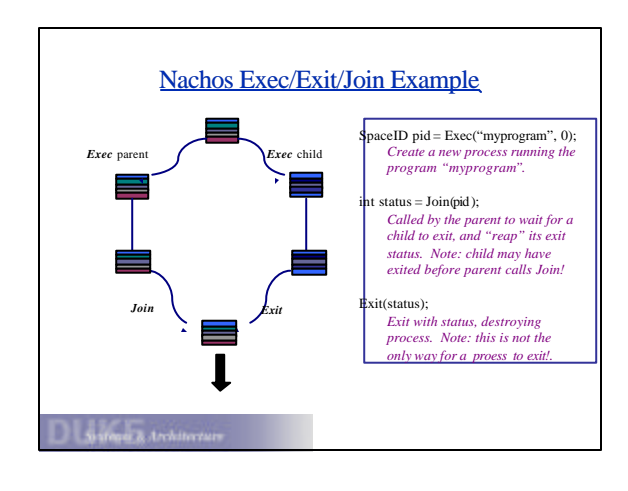

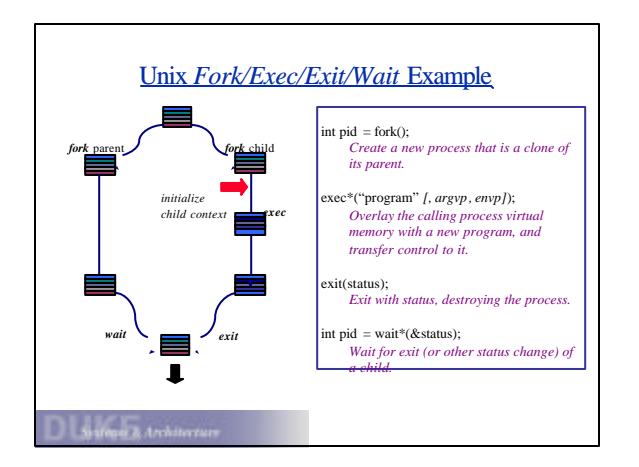

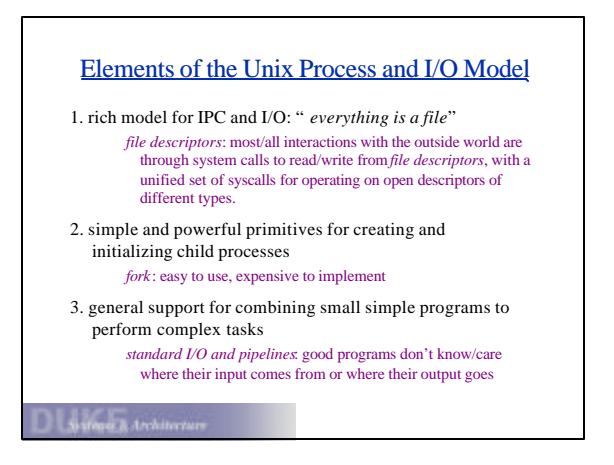

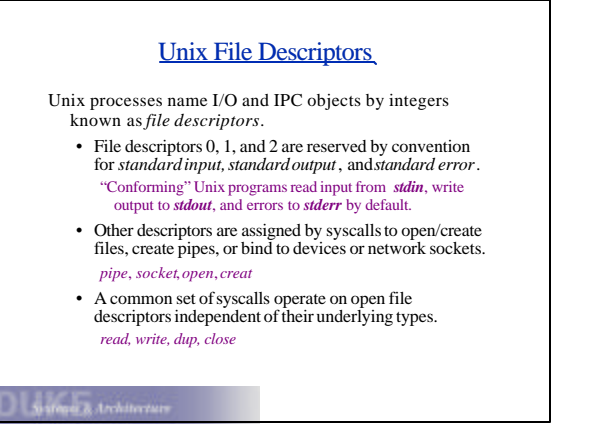

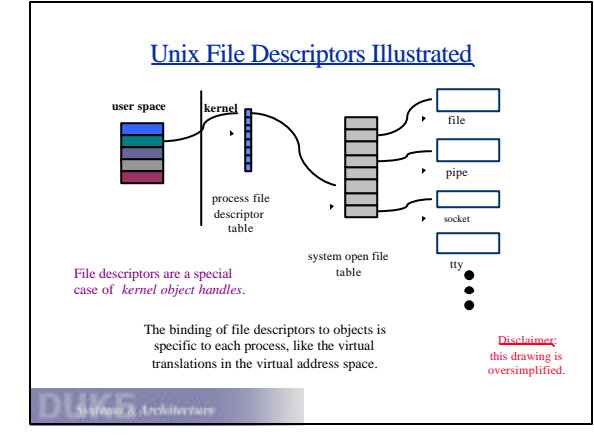

## The Concept of Fork

The Unix system call for process creation is called *fork*(). The *fork* system call creates a child process that is a clone of the parent.

- Child has a (virtual) copy of the parent's virtual memory.
- Child is running the same program as the parent.
- Child *inherits* open file descriptors from the parent. (Parent and child file descriptors point to a common entry in the system open file table.)
- Child begins life with the same register values as parent.

The child process may execute a different program in its context with a separate *exec()* system call.

ontenur & Architects

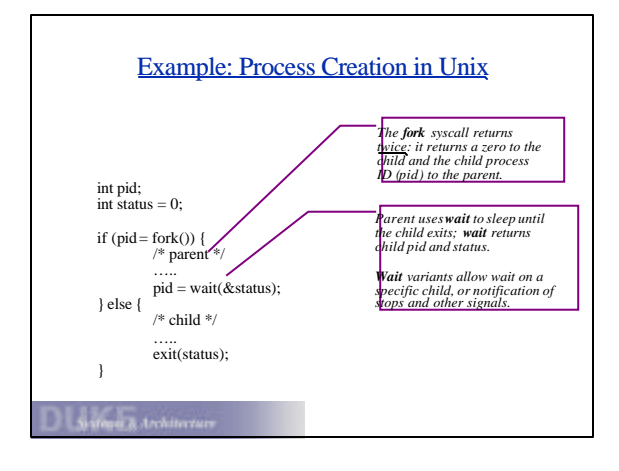

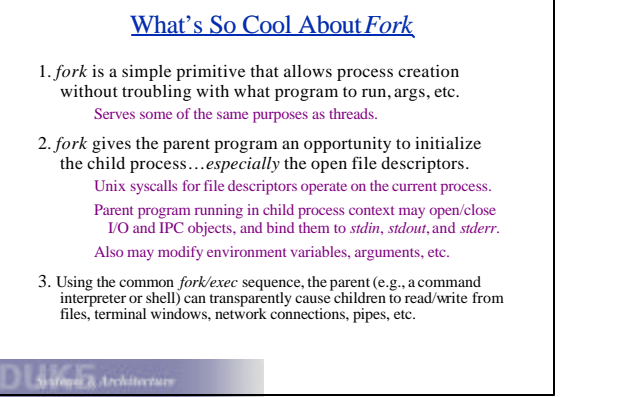

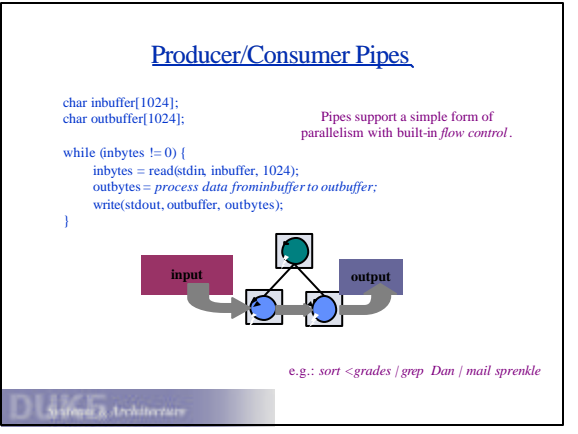

## Unix as an Extensible System

"Complex software systems should be built incrementally from components.'

- independently developed
- replaceable, interchangeable, adaptable
- The power of *fork/exec/exit/wait* makes Unix highly flexible/extensible...at the application level.
- write small, general programs and string them together general stream model of communication
- this is one reason Unix has survived

These system calls are also powerful enough to implement powerful command interpreters (*shell*).

**Safered & Architecture** 

## The Shell

The Unix command interpreters run as ordinary user processes with no special privilege. This was novel at the time Unix was created: other systems viewed the command interpreter as a trusted part of the OS. Users may select from a range of interpreter programs available, or even write their own (to add to the confusion). *csh, sh, ksh, tcsh, bash*: choose your flavor...or use *perl*.

Shells use *fork/exec/exit/wait* to execute commands composed of program filenames, args, and I/O redirection symbols. Shells are general enough to run files of commands (*scripts*) for more complex tasks, e.g., by redirecting shell's *stdin*. Shell's behavior is guided by *environment variables*.

**Safered & Architecture** 

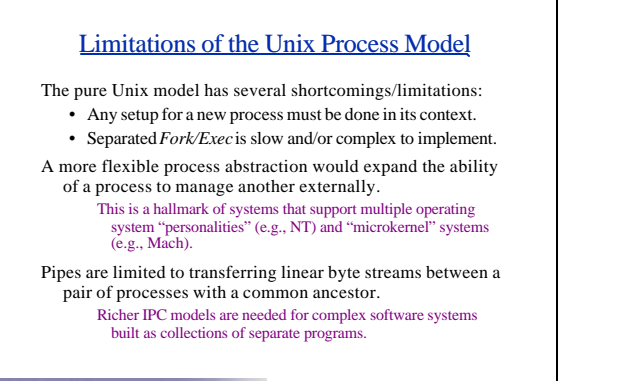

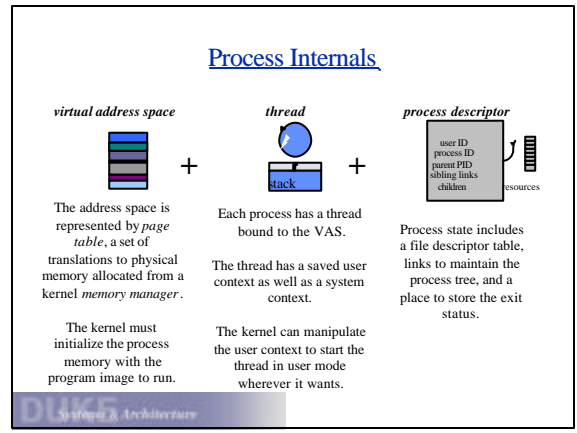

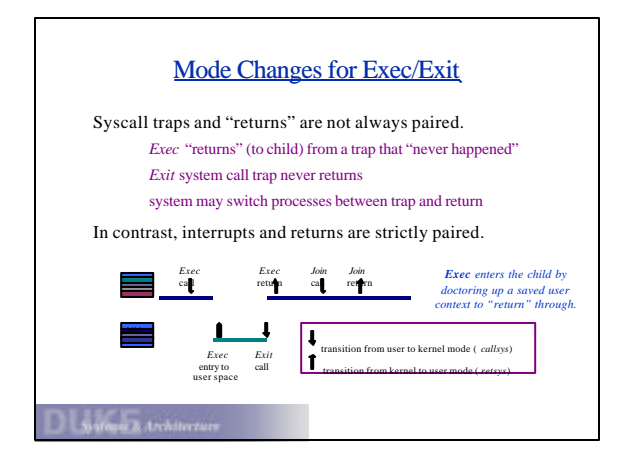

**Street & Architect** 

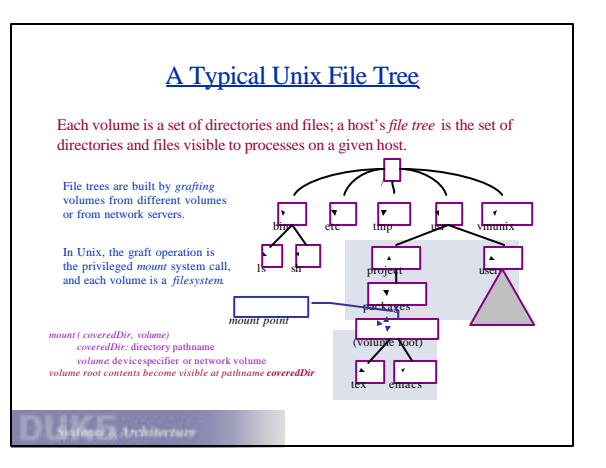

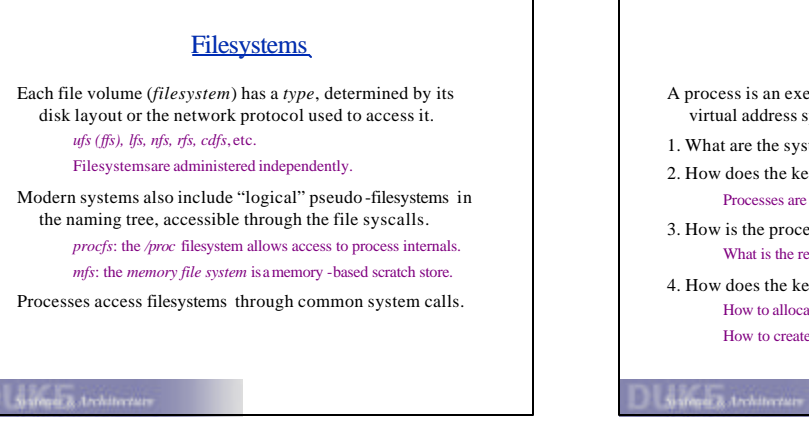

## **Questions**

- A process is an execution of a program within a private virtual address space (VAS).
- 1. What are the system calls to operate on processes?
- 2. How does the kernel maintain the state of a process? Processes are the "basic unit of resource grouping".
- 3. How is the process virtual address space laid out? What is the relationship between the program and the process?
- 4. How does the kernel create a new process? How to allocate physical memory for processes? How to create/initialize the virtual address space?